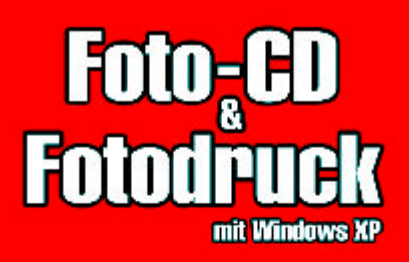

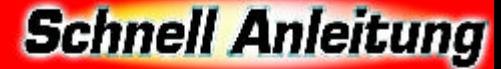

Biltzschnell zum Erfolg - komplett in Farbel

- Digitale Fotoalben: Von der Kamera ins XP-Album, Fotos stapelweise umbenennen, Preview und Optimierung, Alben auf CD brennen
- Diashow-Filme auf CD-ROM: Standzeiten und Reihenfolge festlegen, Sounds und Kommentare einfügen, Dateien im AVI-Format speichern
- Fotoshows für den DVD-Player: Diashow-Filme erstellen und als eine mit jedem DVD-Player abspielbare CD-ROM brennen
- Diashows für alle: Diashows zu Hause oder über das WWW präsentieren, HTML-Shows mit dem Assistenten auf Knopfdruck erstellen
- Fotos perfekt ausdrucken: Das richtige Papier für jeden Drucker, platzsparend drucken, Abzüge im WWW bestellen, Ausdrucke in Sonderformaten
- Kreative Druckereien: Visitenkarten, CD-Etiketten und -Labels gestalten und passgenau drucken, Glückwunschkarten, Fensterfolien etc. selbst gemacht
- Bildgenuss in voller Bandbreite: Bilderfolgen zu Panoramabildern zusammenfügen, Übergänge und Farbunterschiede glätten

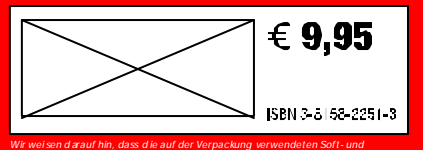

*Hard ware-Bezeichnungen und Markennam en der jeweil igen Firm en im Allgem einen warenzeichen-, marken- oder patentrechtl ichem Schutz unterl iegen.*

Schnelle Lösungen

Anschauliche Illustrationen und leicht verständlicheAnleitungen zeigen direkt, wie es geht.

## Schnelle Infos

Nützliches und Wissenswertes wird Ihnen an Ort und Stelle erklärt.

## Schnelle Hilfe

Wenn's mal nicht so klappt, helfen clevere Tricks und praktische Tipps sofort weiter.

> Noch mehr Software , PC-Bücher, Zubehör und kosten los e Downloads: www.databecker.de